# NAG C Library Function Document

# nag tabulate stats (g11bac)

# 1 Purpose

nag tabulate stats (g11bac) computes a table from a set of classification factors using a selected statistic.

# 2 Specification

```
#include <nag.h>
#include <nagg11.h>
void nag_tabulate_stats(Nag_TableStats stat, Nag_TableUpdate update,
          Nag Weightstype weight, Integer n, Integer nfac, const Integer sf[],
          const Integer lfac[], const Integer factor[], Integer tdf,
          const double y[], const double wt[], double table[], Integer maxt,
           Integer *ncells, Integer *ndim, Integer idim[], Integer count[],
          double comm_ar[], NagError *fail)
```
# 3 Description

A data set may include both classification variables and general variables. The classification variables, known as factors, take a small number of values known as levels. For example, the factor sex would have the levels male and female. These can be coded as 1 and 2 respectively. Given several factors, a multi-way table can be constructed such that each cell of the table represents one level from each factor. For example, the two factors sex and habitat, habitat having three levels: inner-city, suburban and rural, define the 2 by 3 contingency table:

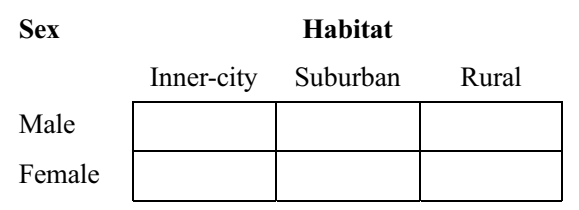

For each cell statistics can be computed. If a third variable in the data set was age, then for each cell the average age could be computed:

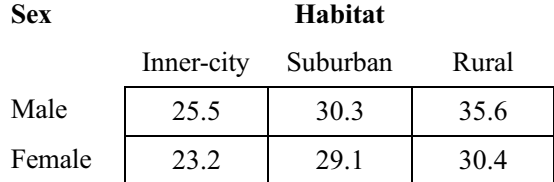

That is the average age for all observations for males living in rural areas is 35.6. Other statistics can also be computed: the number of observations, the total, the variance, the largest value and the smallest value.

nag tabulate stats computes a table for one of the selected statistics. The factors have to be coded with levels 1,2,.... Weights can be used to eliminate values from the calculations, e.g., if they represent 'missing values'. There is also the facility to update an existing table with the addition of new observations.

# 4 Parameters

1: stat – Nag TableStats Input

On entry: indicates which statistic is to be computed for the table cells. If stat $| \cdot | = \text{Nag}$  TableStatsNObs, the number of observations for each cell.

- If stat $[1] = \text{Nag}$  TableStatsTotal, the total for the variable in y[] for each cell.
- If stat $[] = \text{Nag}$  TableStatsAv, the average (mean) for the variable in  $y[]$  for each cell.
- If stat  $[ ] = \text{Nag}$  TableStatsVar, the variance for the variable in y[] for each cell.
- If stat $[ ] =$ Nag TableStatsLarge, the largest value for the variable in y[] for each cell.
- If stat  $| \cdot | = \text{Nag}$  TableStatsSmall, the smallest value for the variable in  $y[ \cdot ]$  for each cell.

#### Constraint: stat $[] = \text{Nag}$  TableStatsNObs, Nag TableStatsTotal, Nag TableStatsAv, Nag\_TableStatsVar, Nag\_TableStatsLarge or Nag\_TableStatsSmall.

#### 2: update – Nag\_TableUpdate Input in the set of the Input in the Input in the Input in the Input in the Input in the Input in the Input in the Input in the Input in the Input in the Input in the Input in the Input in the I

On entry: indicates if an existing table is to be updated by further observation.

If update  $[$   $]$   $=$  Nag TableUpdateI, the table cells will be initialised to zero before tabulations take place.

If update[] = Nag\_TableUpdateU, the table input in table[] will be updated. The parameters

ncells[], table[], count[] and comm\_ar[] must remain unchanged from the previous call to nag tabulate stats.

*Constraint:* update $[ ] = \text{Nag}$  TableUpdateI or Nag TableUpdateU.

#### 3: weight – Nag Weightstype Input is a set of the Input in the Input is a set of the Input in the Input is a set of the Input in the Input is a set of the Input in the Input is a set of the Input in the Input is a set of t

On entry: indicates if weights are to be used.

If weight $[ ] =$  Nag NoWeights, weights are not used and unit weights are assumed.

If weight $[ ] =$  Nag\_Weights or Nag\_WeightsVar, weights are used and must be supplied in wt[]. The only difference between weight[] = Nag\_Weights and weight[] = Nag WeightsVar is if the variance is computed.

If weight $[ ] =$  Nag Weights, the divisor for the variance is the sum of the weights minus one and if weight $[ ] = \text{Nag WeightsVar}$ , the divisor is the number of observations with non-zero weights minus one. The former is useful if the weights represent the frequency of the observed values.

If stat $[ ] =$  Nag TableStatsTotal or Nag TableStatsAv, the weighted total or mean is computed respectively, if stat[] = Nag\_TableStatsNObs, Nag\_TableStatsLarge or Nag TableStatsSmall the only effect of weights is to eliminate values with zero weights from the computations.

#### Constraint: weight $[ ] = \text{Nag}$  NoWeights, Nag\_WeightsVar or Nag\_Weights.

On entry: the number of observations.

Constraint:  $\mathbf{n}$ []  $\geq$  2.

5: **nfac** – Integer *Input* 

On entry: the number of classifying factors in  $factor[]$ .

Constraint:  $\textbf{nfac}[ ] \geq 1.$ 

# 6:  $\textbf{sf[nfac]}$  – const Integer Input

On entry: indicates which factors in **factor** $[ ]$  are to be used in the tabulation. If  $sf[1[i-1] > 0$  the *i*th factor in **factor**[] is included in the tabulation.

Note that if  $sf[1[i-1] \leq 0$  for  $i = 1, 2, \ldots, \text{nfac}[1]$  then the statistic for the whole sample is calculated and returned in a 1 by 1 table.

#### 7: **lfac[nfac]** – const Integer  $Input$

On entry: the number of levels of the classifying factors in **factor**[1].

Constraint: if  $sf[1[i-1] > 0$ , lfac $[1[i-1] \geq 2$  for  $i = 1, 2, ..., n$  fac $[1,$ 

<sup>4:</sup> **n** – Integer *Input* 

# 8:  $factor[n][tdf] - const$  Integer Input

On entry: the **nfac**[] coded classification factors for the  $n$ [] observations.

Constraint:  $1 \leq \text{factor}[j[i-1][j-1] \leq \text{lfac}[j-j] \text{ for } i = 1, 2, ..., n[1]; j = 1, 2, ..., n[\text{fac}[j].$ 

#### 9: **tdf** – Integer *Input*

On entry: the second dimension of the array **factor** [ $\vert \#$  as declared in the function from which nag\_tabulate\_stats is called.

Constraint:  $tdf[] \geq nfac[]$ .

## $10:$   $y[n]$  – const double Input

On entry: the variable to be tabulated. If stat  $[] = \text{Nag}$  TableStatsNObs, y[] is not referenced.

#### 11: wt[n] – const double Input

On entry: if weight $[ ] = \text{Nag Weights}$  or  $\text{Nag WeightsVar}, \text{wt}[ ]$  must contain the n[] weights. **Otherwise** 

wt[] is not referenced and can be set to null, (double\*) 0.

*Constraint:* if weight[] = Nag\_Weights or Nag\_WeightsVar, wt[] $[i-1] \ge 0.0$  for  $i = 1, 2, \ldots, n[$ ].

#### 12: **table[maxt]** – double *Input/Output*

On entry: if update  $[ ] = \text{Nag TableUpdateU}$ , table [] must be unchanged from the previous call to nag tabulate stats, otherwise **table**[] need not be set.

On exit: the computed table. The **ncells** [] cells of the table are stored so that for any two factors the index relating to the factor referred to later in **lfac**[] and **factor**[] changes faster. For further details see Section 6.

#### 13: **maxt** – Integer *Input*

On entry: the maximum size of the table to be computed.

*Constraint:*  $max[ ] \geq$  product of the levels of the factors included in the tabulation.

14: ncells – Integer \* Input/Output

On entry: if update  $[ ] = \text{Nag}$  TableUpdateU, ncells [] must be unchanged from the previous call to nag\_tabulate\_stats, otherwise ncells[] need not be set.

On exit: the number of cells in the table.

15: ndim – Integer \* Output

On exit: the number of factors defining the table.

#### 16: **idim[nfac]** – Integer **Output**

On exit: the first  $\text{ndim}[\ ]$  elements contain the number of levels for the factors defining the table.

17: **count[maxt]** – Integer **Input/Output** 

On entry: if update $[ ] = \text{Nag\_TableUpdateU}, \text{count} [ ]$  must be unchanged from the previous call to nag tabulate stats, otherwise **count**[] need not be set.

On exit: a table containing the number of observations contributing to each cell of the table, stored identically to table<sup>[]</sup>. Note if stat<sup>[]</sup> = Nag TableStatsNObs this is the same as is returned in table[].

18: **comm**  $\text{ar}[dim1]$  – double Input/Output Input/Output

Note: the dimension,  $dim1$ , of the array commar [] must be at least ncells [] if stat [] = Nag\_TableStatsAv, at least 2 $\times$ ncells[] if stat[] = Nag\_TableStatsVar. comm\_ar[] can be set to null, (double\*) 0 otherwise.

On entry: if update  $[ ] = \text{Nag}$  TableUpdateU, comm ar [] must be unchanged from the previous call to nag tabulate stats, otherwise comm ar<sup>[]</sup> need not be set.

On exit: if stat  $| \cdot | = \text{Nag}$  TableStatsAv or Nag\_TableStatsVar, the first ncells  $| \cdot |$  values hold the table containing the sum of the weights for the observations contributing to each cell, stored identically to table []. If stat  $[] = \text{Nag}$  TableStatsVar, then the second set of ncells [] values hold the table of cell means. Otherwise comm  $ar[]$  is not referenced.

## 19: fail – NagError \* Input/Output

The NAG error parameter (see the Essential Introduction).

# 5 Error Indicators and Warnings

## NE\_INT\_ARG\_LT

On entry,  $\mathbf{n}$  | must not be less than 2:  $\mathbf{n}$  | | =  $\langle$ value $\rangle$ . On entry, **nfac**[] must not be less than 1: **nfac**[] =  $\langle value \rangle$ .

## NE\_2\_INT\_ARG\_LT

On entry,  $tdf[] = \langle value \rangle$  while  $nfac[] = \langle value \rangle$ . These parameters must satisfy  $tdf[ \ ] > nfac[ \ ]$ .

#### NE\_BAD\_PARAM

On entry, parameter  $stat[]$  had an illegal value. On entry, parameter weight [] had an illegal value. On entry, parameter update [] had an illegal value.

#### NE\_WT\_ARGS

The  $wt[]$  array argument must not be NULL when the weight $[]$  argument indicates weights.

# NE\_REAL\_ARRAY\_CONS

On entry,  $\text{wt}[ ] \leq$  value =  $\leq$  value >. Constraint: if weight $[ ] = \text{Nag Weights or Nag Weightsvar, wt[} \ ][i] \geq 0.0.$ 

# NE\_2\_INT\_ARRAY\_CONS

On entry,  $sf[] \leq value \geq \leq value \geq while$  lie lfac $[]0] = \leq value \geq$ . Constraint: if  $sf[] \vert i \vert > 0$ , Ifac $[] \vert i \vert \geq 2$  for  $i = 0, 1, \ldots,$  nfac $[]$ .

# NE\_2D\_INT\_ARRAY\_CONS

On entry,  $factor[ ] { \leq value{>} ] \leq value{>} ] = \leq value{>}$ . Constraint: factor  $[1[i][j] \ge 1$  for  $i = 0, 1, ..., n$   $[1-1; j = 0, 1, ..., n$  fac  $[1-1; j]$ 

# NE\_2D\_1D\_INT\_ARRAYS\_CONS

On entry, factor [][ $\langle value \rangle$ ][ $\langle value \rangle$ ] =  $\langle value \rangle$  while lfac [][0] =  $\langle value \rangle$ . Constraint: factor [][i][j]  $\leq$  lfac [][j] for  $i = 0, 1, ..., n$  []  $-1; j = 0, 1, ..., n$  fac []  $-1$ .

#### NE\_MAXT

The maximum size of the table to be computed, **maxt**[] is too small.

#### NE\_VAR\_DIV

stat  $| \cdot | = \text{Nag}$  TableStatsVar and the divisor for the variance  $\leq 0.0$ .

#### NE\_G11BA\_CHANGED

update $[ ] = \text{Nag TableUpdateU}$  and at least one of ncells $[ ]$ , table $[ ]$ , commar $[ ]$  or count  $[ ]$ have been changed since previous call to nag tabulate stats.

#### NE\_ALLOC\_FAIL

Memory allocation failed.

#### NE\_INTERNAL\_ERROR

An internal error has occurred in this function. Check the function call and any array sizes. If the call is correct then please consult NAG for assistance.

### 6 Further Comments

The tables created by nag tabulate stats and stored in table[], count[] and, depending on stat[], also in comm ar<sup> $\lceil$ </sup> are stored in the following way. Let there be n factors defining the table with factor k having  $l_k$  levels, then the cell defined by the levels  $i_1, i_2, \ldots, i_n$  of the factors is stored in mth cell given by:

$$
m = 1 + \sum_{k=1}^{n} \{ (i_k - 1)c_k \},
$$

where  $c_j = \prod_{k=j+1}^{n} l_k$ , for  $j = 1, 2, ..., n-1$  and  $c_n = 1$ .

#### 6.1 Accuracy

Only applicable when stat  $[ ] = \text{Nag}$  TableStatsVar. In this case a one pass algorithm is used as described by West (1979).

#### 6.2 References

West D H D (1979) Updating mean and variance estimates: An improved method *Comm. ACM* 22 532– 555

John J A and Quenouille M H (1977) Experiments: Design and Analysis Griffin

Kendall M G and Stuart A (1969) The Advanced Theory of Statistics (Volume 1) Griffin (3rd Edition)

## 7 See Also

None.

#### 8 Example

The data, given by John and Quenouille (1977), is for a 3 by 6 factorial experiment in 3 blocks of 18 units. The data is input in the order: blocks, factor with 3 levels, factor with 6 levels, yield. The 3 by 6 table of treatment means for yield over blocks is computed and printed.

#### 8.1 Program Text

```
/* nag_tabulate_stats (g11bac) Example Program.
 *
* Copyright 2000 Numerical Algorithms Group.
 *
* Mark 6, 2000.
*/
```

```
#include <stdio.h>
#include <nag.h>
#include <nag stdlib.h>
#include <nagg11.h>
int main (void)
{
  char stat[2], weight[2];
  double *comm_ar=0, *table=0, *wt=0, *y=0;
  Integer items, i, *count=0, *idim=0, *factor=0, *isf=0;
  Integer j, k, tdf, *lfac=0, ltmax, maxt, n, ncells, ncol, ndim, nfac;
  Integer nrow;
 Integer exit_status=0;
 Nag_TableStats stat_enum;
  Nag_Weightstype weight_enum;
  NagError fail;
#define FACTOR(I,J) factor[((I)-1)*nfac + (J) - 1]INIT_FAIL(fail);
  Vprintf("g11bac Example Program Results\n");
/* Skip heading in data file */
  Vscanf("%*['\n\n'\n');
  Vscanf(" %s %s %ld %ld ", stat, weight, &n, &nfac);
  ltmax = 18;maxt = 1tmax;
  if (!(isf = NAG_ALLOC(nfac, Integer))
      || !(lfac = NAG_ALLOC(nfac, Integer))
      || !(idim = NAG_ALLOC(nfac, Integer))
      || !(factor = NAG_ALLOC(n*nfac, Integer))
      || !(count = NAG_ALLOC(maxt, Integer))
      | | !(y = NAG\_ALLOC(n, double))
      || !(wt = NAG_ALLOC(n, double))
      || !(table = NAG_ALLOC(maxt, double))
      || | !(comm_ar = NAG_ALLOC(2*maxt, double)))
    {
      Vprintf("Allocation failure\n");
      exit_status = -1;
      goto END;
    }
      if (*weight == 'W' || *weight == 'V')
        {
          for (i = 1; i \le n; ++i){
              for (j = 1; j \le n fac; ++j)
                  Vscanf("%ld", &FACTOR(i,j));
              Vscanf("81f %1f", 8y[i - 1], 8wt[i - 1]);}
        }
      else
        {
          for (i = 1; i \le n; ++i){
              for (j = 1; j \le m fac; ++j)
                  Vscanf("%ld", &FACTOR(i,j));
```
Vscanf("%lf",  $\delta y[i - 1]$ );

```
}
  }
for (j = 1; j \leq nfac; ++j)Vscanf("%ld", &lfac[j - 1]);
for (j = 1; j \le n fac; ++j)
   Vscanf("%ld", \&isf[j - 1]);
tdf = 3;maxt = 1tmax;
if (*stat == 'N')stat_enum = Nag_TableStatsNObs;
else if (*stat == 'T')
   stat_enum = Nag_TableStatsTotal;
else if (*stat == 'A')stat_enum = Nag_TableStatsAv;
else if (*stat == 'V')stat_enum = Nag_TableStatsVar;
else if (*stat == 'L')stat_enum = Nag_TableStatsLarge;
else if (*stat == 's')stat_enum = Nag_TableStatsSmall;
else
    stat_enum = (Nag_TableStats)-999;
if (*weight == 'U')weight enum = Naq NoWeights;
else if (*weight == 'W')weight_enum = Nag_Weights;
else if (*weight == 'V')weight_enum = Nag_Weightsvar;
else
    weight_enum = (Nag_Weightstype)-999;
g11bac(stat_enum, Nag_TableUpdateI, weight_enum, n, nfac, isf, lfac,
       factor, tdf, y, wt,
         table, maxt, &ncells, &ndim, idim, count, comm_ar, &fail);
if (fail.code != NE_NOERROR)
  {
    Vprintf("Error from g11bac.\n%s\n", fail.message);
    exit_status = 1;
    goto END;
  }
Vprintf("\n");
Vprintf("%s\n", " Table");
Vprintf("\n");
ncol = idim[ndim - 1];nrow = ncells / ncol;
k = 1;items = 0;for (i = 1; i \le mrow; ++i){
    for (j = k, items =1; j \le k + \text{ncol} - 1; ++j, items++)Vprintf("%8.2f(%2ld)%s", table[j - 1],
```
count [j - 1], items%6?"":"\n");

 $k$  +=  $ncol;$ 

```
}
END:
      if (isf) NAG_FREE(isf);
     if (lfac) NAG FREE(lfac);
     if (idim) NAG_FREE(idim);
     if (factor) NAG_FREE(factor);
     if (count) NAG_FREE(count);
     if (y) NAG_FREE(y);
     if (wt) NAG_FREE(wt);
     if (table) NAG_FREE(table);
      if (comm_ar) NAG_FREE(comm_ar);
     return exit_status;
}
```
# 8.2 Program Data

g11bac Example Program Data

A U 54 3

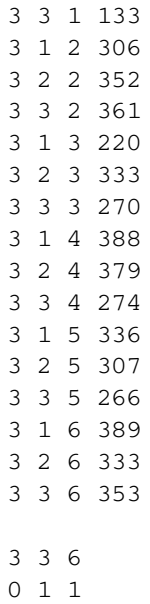

# 8.3 Program Results

g11bac Example Program Results

Table

235.33( 3) 342.67( 3) 309.33( 3) 395.00( 3) 373.33( 3) 350.00( 3) 332.67( 3) 341.67( 3) 370.33( 3) 370.33( 3) 326.67( 3) 381.00( 3) 196.33( 3) 332.67( 3) 320.33( 3) 338.00( 3) 292.33( 3) 351.00( 3)